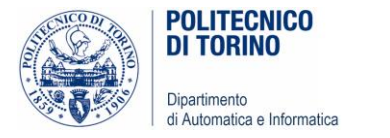

# Unità T1 Rappresentazione dei dati

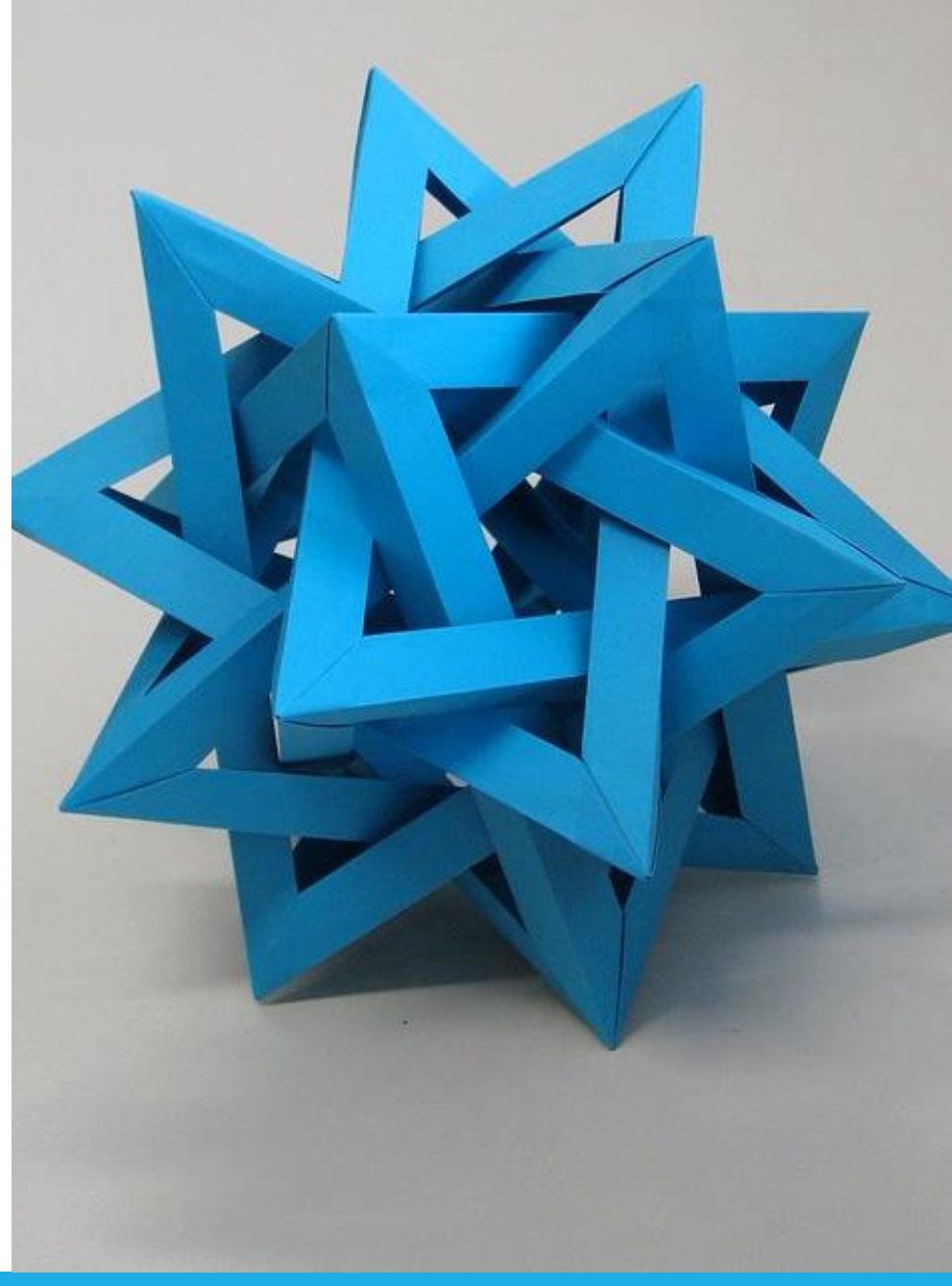

by Unknown Author is licensed under [CC BY-SA](https://creativecommons.org/licenses/by-sa/3.0/)

Politecnico di Torino, 2020/21 INFORMATICA / COMPUTER SCIENCES 1

#### Come contiamo?

- **· Il sistema di numerazione del mondo occidentale** (sistema indo-arabo) è:
	- o decimale
	- o posizionale

$$
252 = 2 \times 100 + 5 \times 10 + 2 \times 1
$$
  
= 2 \times 10<sup>2</sup> + 5 \times 10<sup>1</sup> + 2 \times 10<sup>0</sup>

## Sistemi di numerazione

- Non posizionali (additivi):
	- o egiziano
	- o romano
	- o greco
- **Posizionali:** o babilonese (2 cifre, sessagesimale) o inuit, selti, maya (ventesimale) o indo-arabo (decimale)
- **·** Ibridi: o cinese

#### Sistema di numerazione posizionale

- Occorre definire la base B da cui discendono varie caratteristiche:  $\circ$  cifre = { 0, 1, 2, ..., B-1 }
	- $\circ$  peso della cifra i-esima =  $B^{i}$
	- o rappresentazione (numeri naturali) su N cifre
		- $a_{N-1} a_{N-2} ... a_3 a_2 a_1 a_0$

$$
A = \sum_{i=0}^{N-1} a_i \cdot B^i
$$

#### Il sistema binario

- $\blacksquare$  Base = 2
- Cifre =  $\{ 0, 1 \}$
- **BIT = BInary DigiT**
- Esempio:

$$
1012 = 1 × 22 + 0 × 21 + 1 × 20
$$
  
= 1 × 4 + 1 × 1  
= 5<sub>10</sub>

#### Binario e Decimale

#### ALCUNI NUMERI BINARI

#### ALCUNE POTENZE DI DUE

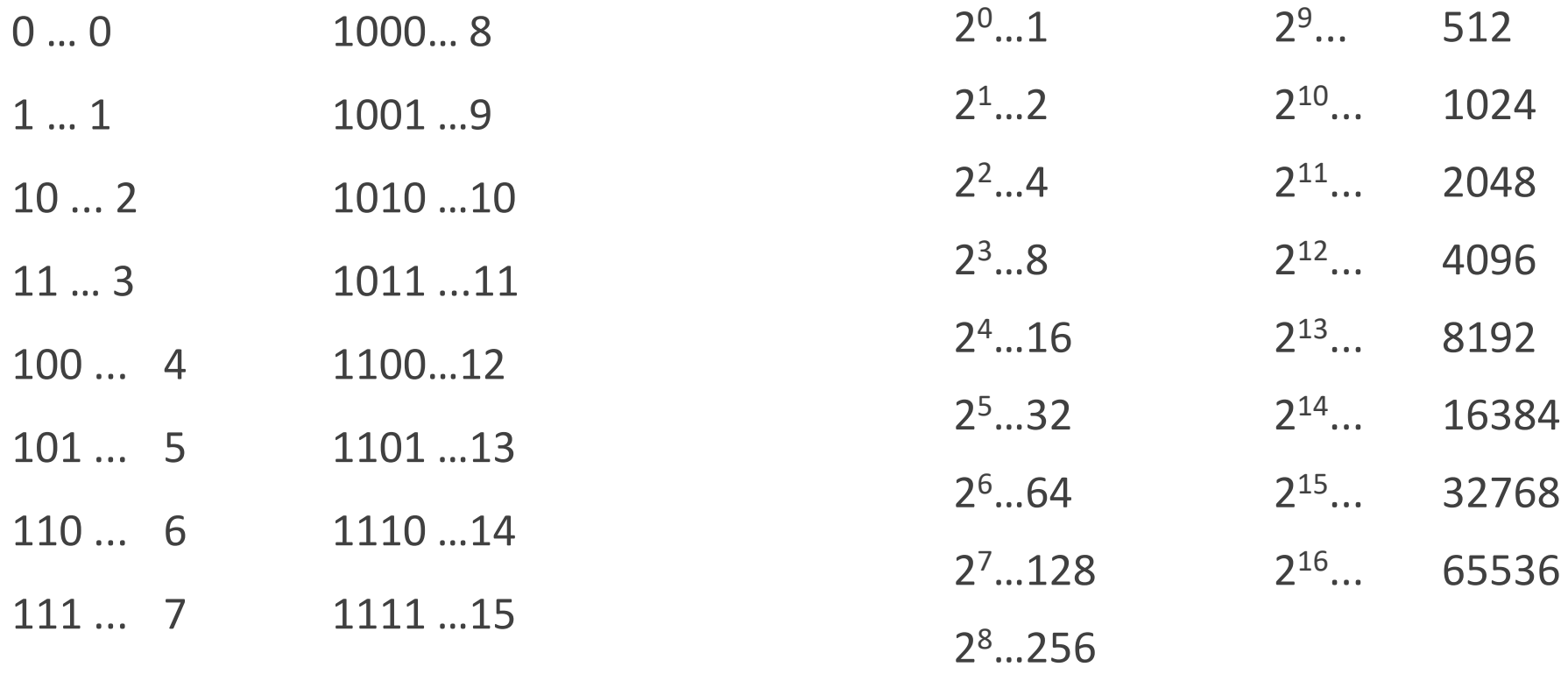

### Conversione di numeri naturali da binario a decimale

▪ Si applica direttamente la definizione effettuando la somma pesata delle cifre binarie:

$$
11012 = 1 × 23 + 1 × 22 + 0 × 21 + 1 × 20
$$
  
= 8 + 4 + 0 + 1  
= 13<sub>10</sub>

#### Conversione da sistema decimale a binario

▪ Dall'interpretazione della codifica binaria

#### ■ Regola pratica:

- o Divisioni successive per due
- o Si prendono i resti in ordine inverso

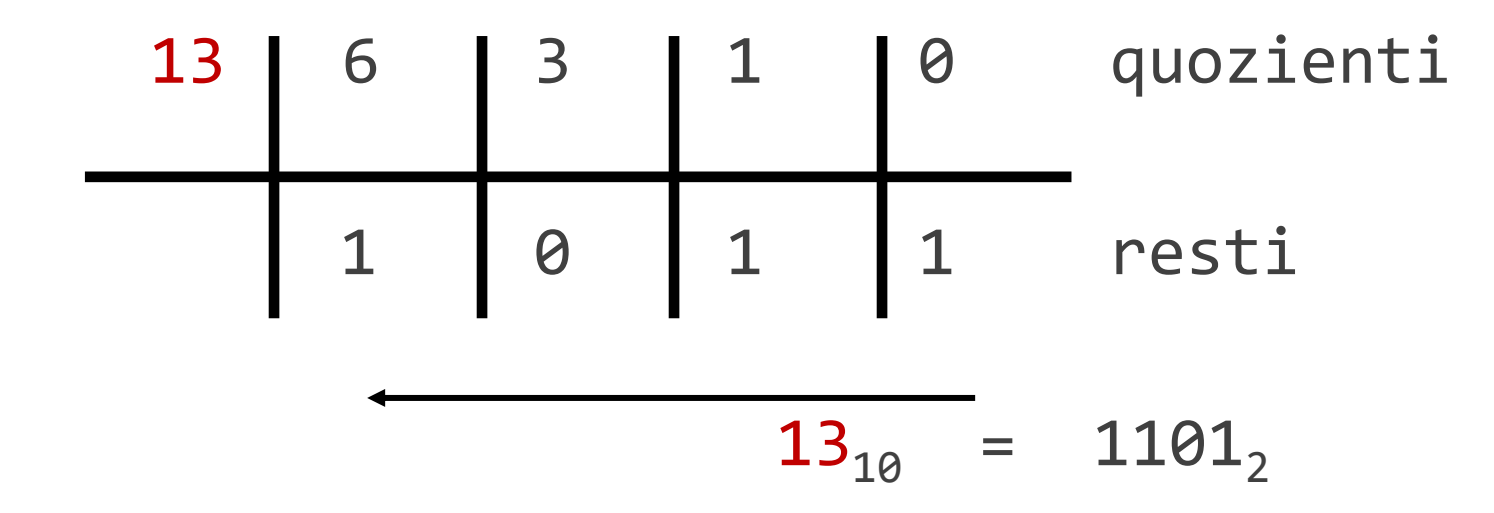

### Limiti del sistema binario (rappresentazione naturale)

■ Consideriamo numeri naturali in binario:

```
\circ 1 bit ~ 2 numeri ~ { 0, 1 }<sub>2</sub> ~ [ 0 ... 1 ]<sub>10</sub>
```
- $\circ$  2 bit ~ 4 numeri ~ { 00, 01, 10, 11}<sub>2</sub> ~ [0...3]<sub>10</sub>
- Quindi in generale per numeri naturali a N bit: o combinazioni distinte: 2<sup>N</sup>
	- o intervallo di valori

$$
\begin{array}{llll}\n0 & \leq x \leq 2^N - 1 & \text{[base 10]} \\
(000...0) & \leq x \leq (111...1) & \text{[base 2]}\n\end{array}
$$

## Terminologia

- **Bit rappresenta una singola cifra**
- Aggregazioni di bit rilevanti:  $O$  Byte = 8 bit
- Word = aggregazione di byte  $\circ$  1,2,4,8
	- o Utilizzate per le celle di memoria
- Dato un qualunque numero di bit

1 0 1 1….. 0 1 1 0 LSB (Least Significant Bit) MSB (Most Significant Bit)

## Limiti del sistema binario (rappresentazione naturale)

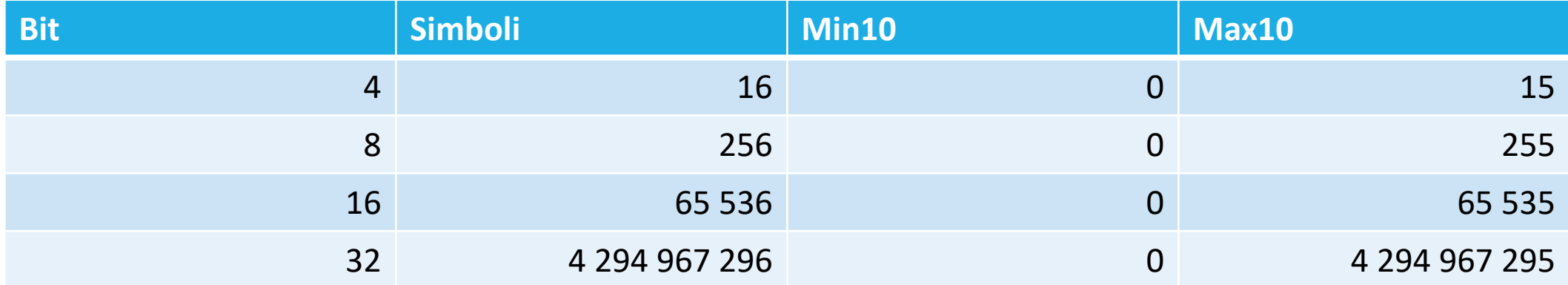

#### Somma in binario

■ Regole base:

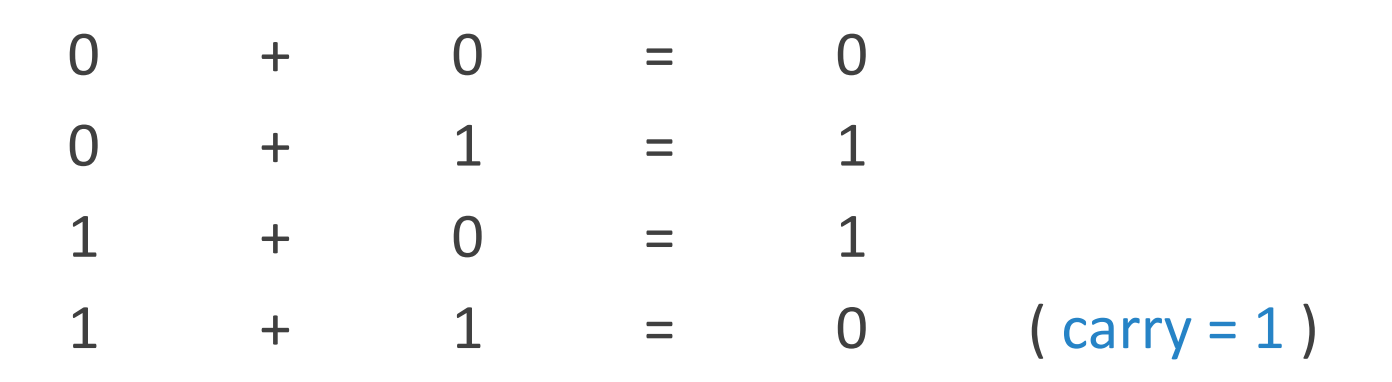

■ Si effettuano le somme parziali tra i bit dello stesso peso, propagando gli eventuali riporti:

$$
\begin{array}{cccccc}\n1 & 1 & 1 & 0 & + \\
0 & 1 & 1 & 1 & \\
\hline\n1 & 1 & 0 & 1\n\end{array}
$$

#### Sottrazione in binario

▪ Regole base:

$$
0 - 0 = 0
$$
  
0 - 1 = 1 (borrow = 1)  
1 - 0 = 1  
1 - 1 = 0

#### Sottrazione in binario

■ Si effettuano le differenze parziali tra i bit dello stesso peso, gestendo gli eventuali prestiti:

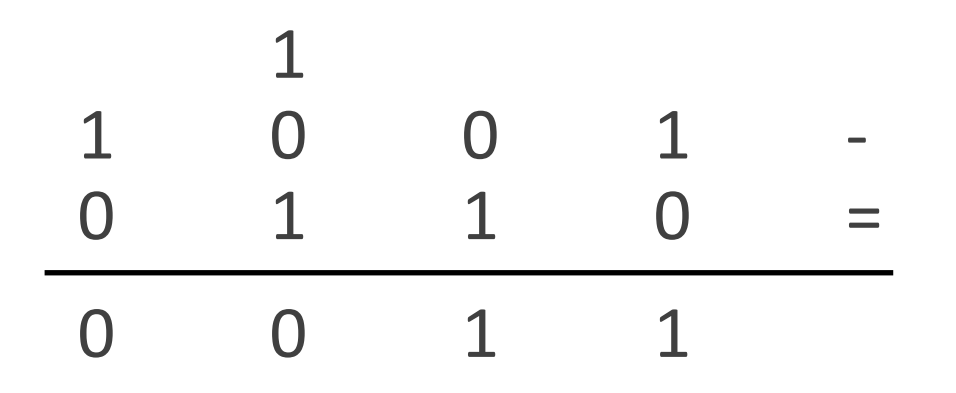

### Overflow

■ Si usa il termine *overflow* per indicare l'errore che si verifica in un sistema di calcolo automatico quando il risultato di un'operazione **non è rappresentabile con la medesima codifica e numero di bit degli operandi**.

▪ L'overflow è una condizione "dinamica" o Esiste solo come risultato di un'operazione

#### Overflow

- Nella somma in binario puro si ha overflow quando: o si lavora con numero fisso di bit o si ha carry sul MSB
- **Esempio: numeri da 4 bit codificati in binario puro**

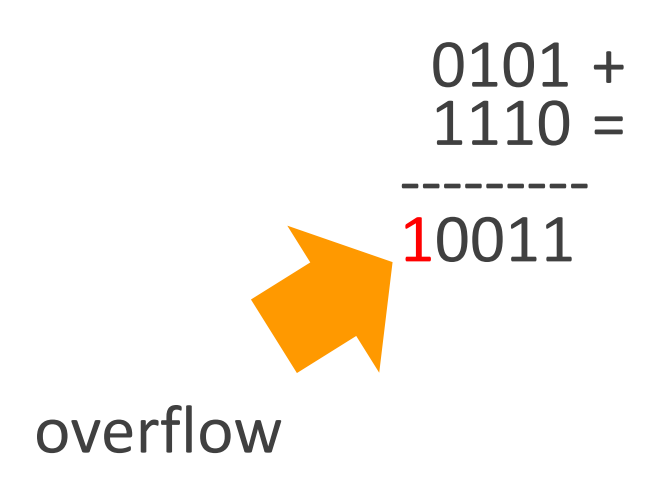

#### Il sistema ottale

 $\blacksquare$  base = 8 (talvolta indicata con Q per Octal)  $\circ$  cifre = { 0, 1, 2, 3, 4, 5, 6, 7 }

o utile per scrivere in modo compatto i numeri binari ( 3:1 )

$$
\begin{array}{c|cccc}\n1 & 0 & 1 & 1 & 1 & 0 & 0 & 1 & (base 2) \\
& & 2 & & 7 & & & & \\
\end{array}
$$

#### Il sistema esadecimale

 $\blacksquare$  base = 16 (talvolta indicata con H per Hexadecimal)  $\circ$  cifre = { 0, 1, ..., 9, A, B, C, D, E, F } o utile per scrivere in modo compatto i numeri binari ( 4:1 )

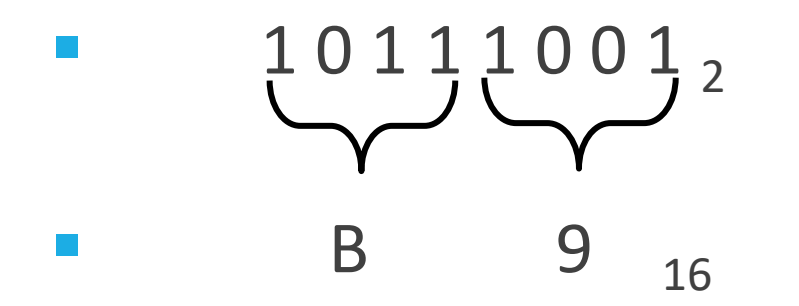

## Rappresentazione dei numeri relativi

#### I numeri con segno

**Il segno dei numeri può essere solo di due tipi:**  $\circ$  positivo (+)

 $\circ$  negativo (-)

- È quindi facile rappresentarlo in binario ... ma non sempre la soluzione più semplice è quella migliore!
- Varie soluzioni, le più usate sono
	- o Modulo e segno
	- o Complemento a due

## Codifica "modulo e segno"

- un bit per il segno (tipicamente il MSB):
	- $\circ$  0 = segno positivo (+)
	- $\circ$  1 = segno negativo (-)

■ N-1 bit per il valore assoluto (anche detto modulo)

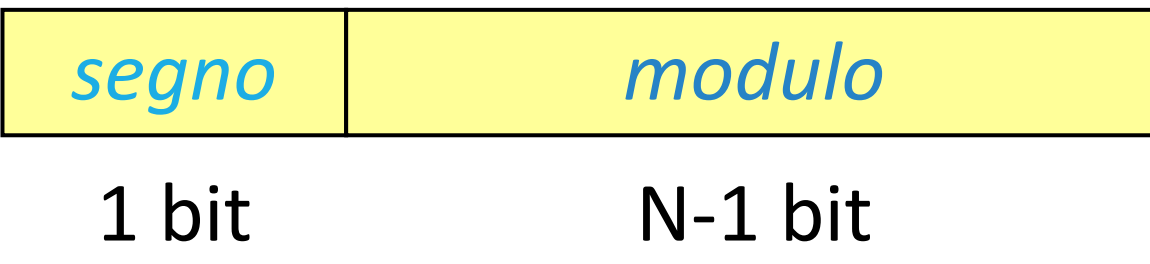

#### Modulo e segno: esempi

■ Usando una codifica su quattro bit:

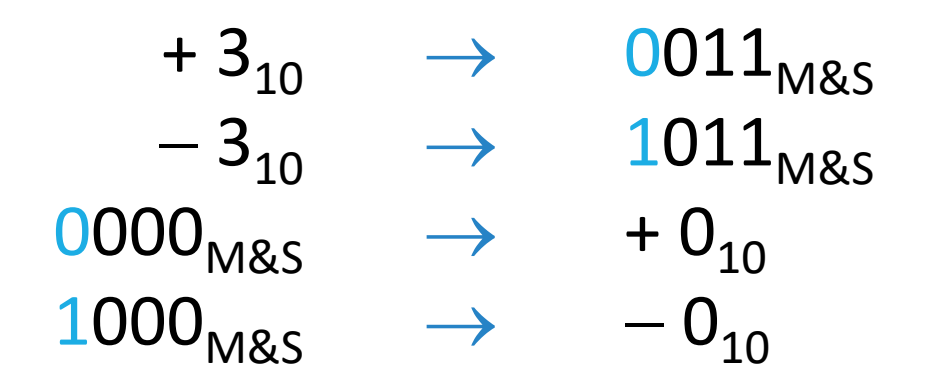

#### Modulo e segno

- Svantaggi:  $\circ$  doppio zero  $(+ 0, -0)$ o operazioni complesse
	- o es. somma A+B

 $A > 0$   $A < 0$  $B > 0$   $A + B$   $B - |A|$ B < 0 **A - |B| - ( |A| + |B| )**

#### Modulo e segno: limiti

**In una rappresentazione M&S su N bit:** 

 $\mathbf{X} \leq \mathbf{X} \leq \mathbf{X} \leq \mathbf{X} \leq \mathbf{X} \leq \mathbf{X} \leq \mathbf{X} \mathbf{X}$ 

- Esempi:
	- $\circ$  8 bit =  $[-127...+127]$
	- $\circ$  16 bit =  $[-32\,767...+32\,767]$

### Codifica in complemento a due

- **If** In questa codifica per un numero a N bit:
	- o il MSB ha peso negativo (pari a -2N-1)
	- o gli altri bit hanno peso positivo

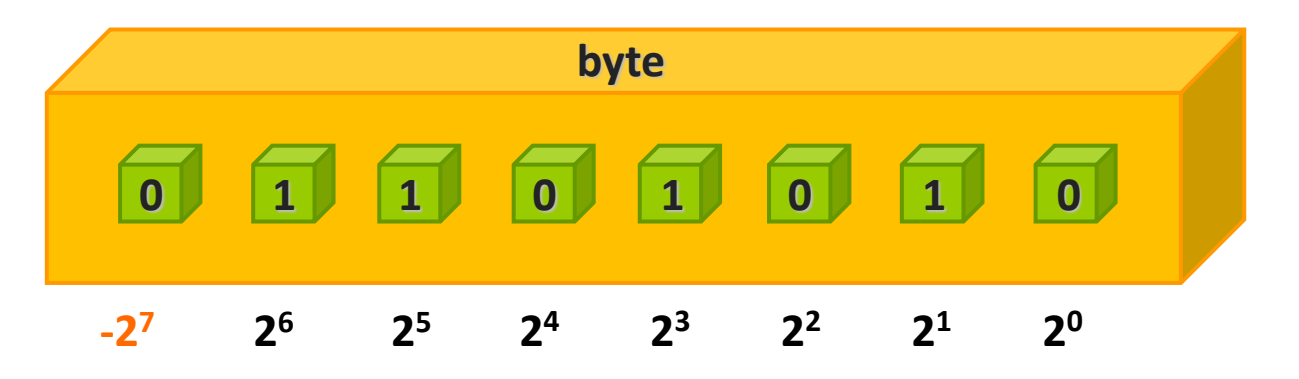

■ Ne consegue che MSB indica sempre il segno:  $0 = + 1 = -$ 

#### Complemento a due (esempio)

#### **1 0 1 1 0 1**  $2^1$  2<sup>0</sup>  $2^2$   $2^1$  $2^4$   $2^3$  $-2^{55}$   $2^4$   $2^3$ **-32 +8 +4 +1= -19**

#### Da decimale a complemento a 2

- Per convertire un numero decimale in complemento a 2:
- Se positivo, si effettua la solita conversione

#### ▪ Se **negativo**:

- o Si converte il modulo in binario
- o Si complementa ogni bit (0->1, 1->0)
- o Si somma 1 (sul corrispondente numero di bit)

#### Da decimale a complemento a 2

- **Esempio** 
	- +15 su 5 bit in c.a.2  $\Rightarrow$  +15 = 01111<sub>2</sub>  $\Rightarrow$  01111

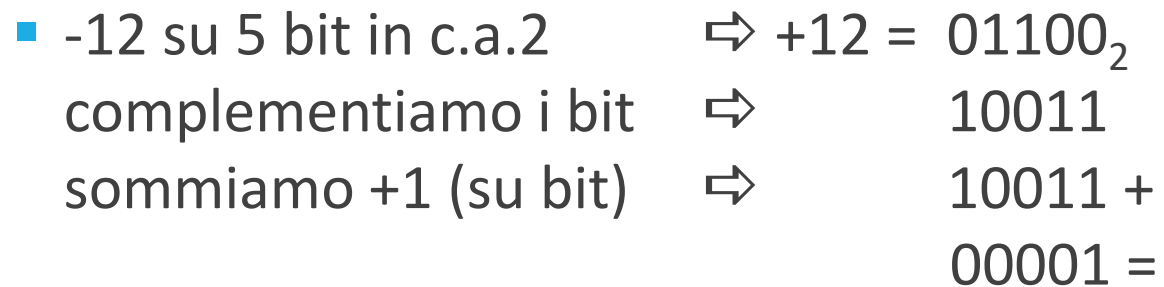

**10100**

\_\_\_\_\_\_\_\_\_\_\_\_\_\_\_

#### Complemento a 2 e operazioni

- La rappresentazione in complemento a due è oggi la più diffusa perché semplifica la realizzazione dei circuiti per eseguire le operazioni aritmetiche
- Possono essere applicate le regole binarie a tutti i bit, segno compreso!

- La somma e sottrazione si effettuano direttamente, senza badare ai segni degli operandi
- La sottrazione si può effettuare sommando al minuendo il CA2 del sottraendo

#### Somma in CA2 - esempio

00100110 + 11001011

00100110 + 11001011 = ---------------

11110001

verifica:  $38 + (-53) = -15$ 

#### Sottrazione in CA2 - esempio

00100110 – 11001011

00100110 -  $11001011 =$ ---------------

01011011

verifica:  $38 - (-53) = 91$ 

#### Overflow nella somma in CA2

■ Operandi con segno discorde: non si può mai verificare overflow.

■ Operandi con segno concorde: c'è overflow quando il risultato ha segno discorde.

■ In ogni caso, si trascura sempre il carry sul MSB.

#### Complemento a 2: limiti

In una rappresentazione c.a 2 su N bit:

 $\mathbf{X} \leq \mathbf{X} \leq \mathbf{X} + (2^{N-1} - 1)$ 

#### ▪ Esempi:

- $\circ$  8 bit =  $[-128...+127]$
- $\circ$  16 bit =  $[-32, 768... +32, 767]$

## Rappresentazione di numeri reali

#### Rappresentazione di numeri reali

- **Due opzioni:** 
	- 1. Dati N bit disponibili riservarne M per la parte frazionaria e N-M per la parte intera **(VIRGOLA FISSA)**

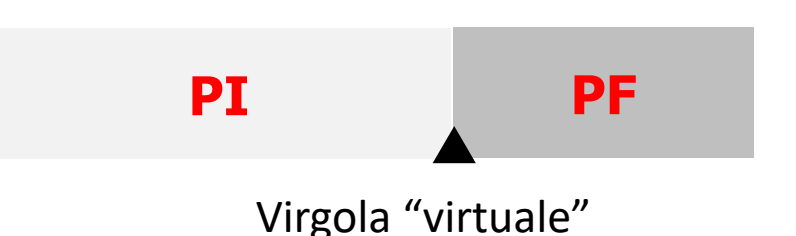

2. Implementare negli N bit la notazione esponenziale ("scientifica") **(VIRGOLA MOBILE)**

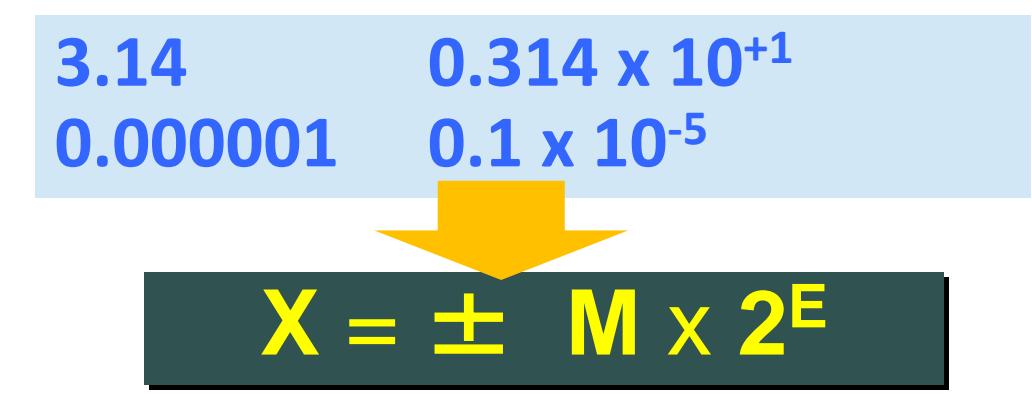

### Perche' virgola mobile?

- Virgola **fissa** = si riserva un numero di posizioni (bit) predefinite alla parte intera ed alla parte frazionaria o **Precisione fissa**
- NOTA: I bit della parte frazionaria hanno peso **2 -i**
- Virgola **mobile = precisione variabile**

o Nella stessa rappresentazione possiamo rappresentare sia numeri molto grandi (esponenti grandi) sia molto piccoli (esponenti piccoli)

#### Rappresentazione in virgola mobile (Floating Point)

Nella memoria del calcolatore si memorizzano:

- Segno
- Esponente (con il suo segno)
- Mantissa

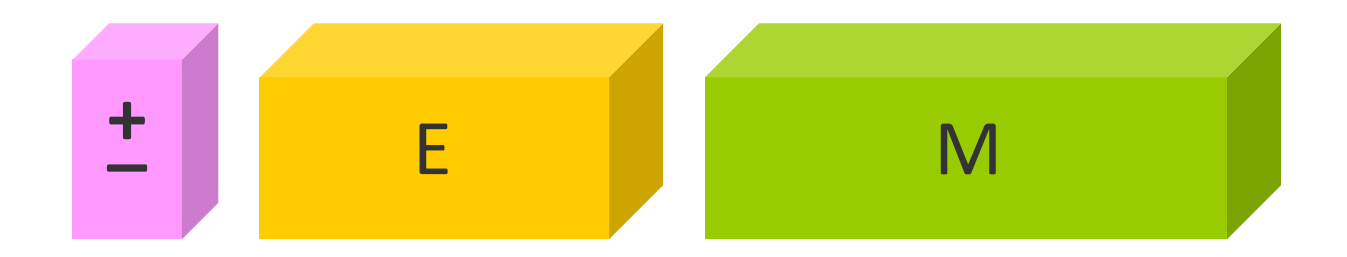

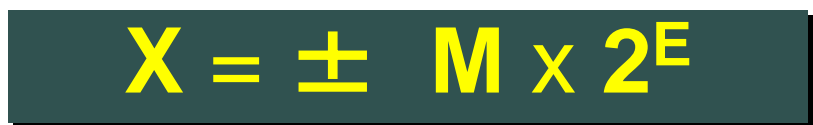

#### Formato IEEE-754

- Mantissa nella forma '1,...' (valore max < 2)
- Base dell'esponente pari a 2
- IEEE 754 SP: (**float**)

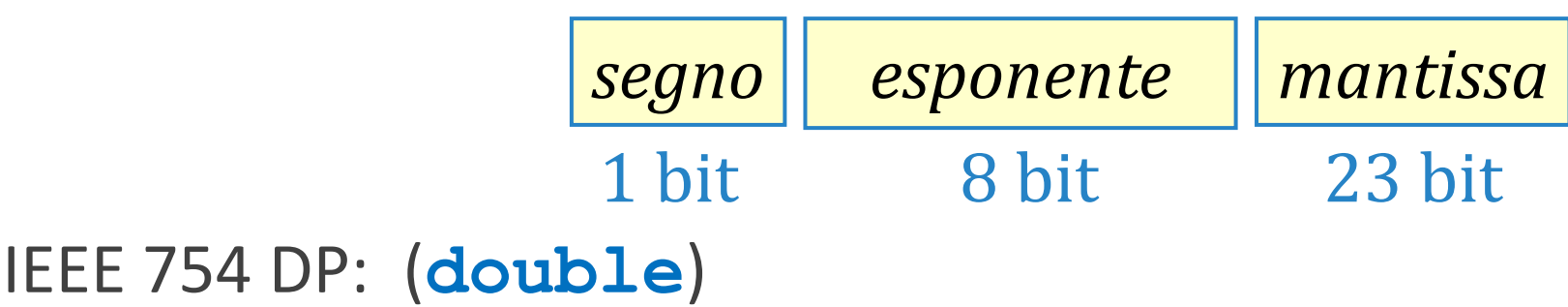

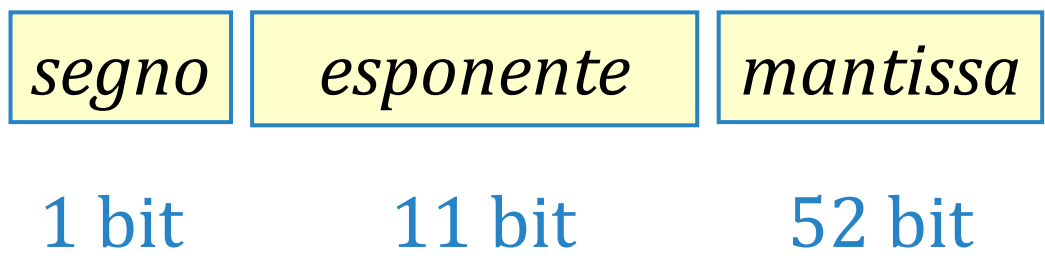

#### Esempi <https://float.exposed/>

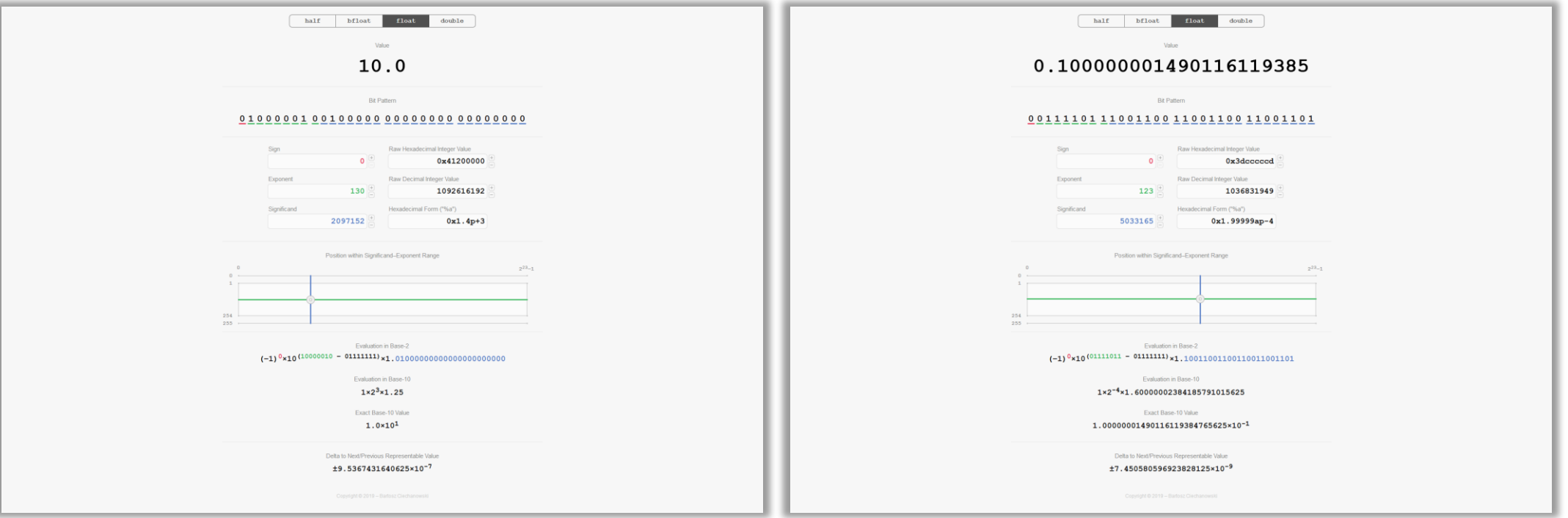

### Floating point ed approssimazioni

■ La limitatezza della precisione porta ad avere problemi con le operazioni aritmetiche

#### ▪ **Alcuni numeri NON sono rappresentabili in modo esatto**

- o E non sono numeri 'strani'…
	- Valori quali 0.1, 0.6 sono **approssimati**

#### IEEE-754 SP: intervallo di valori

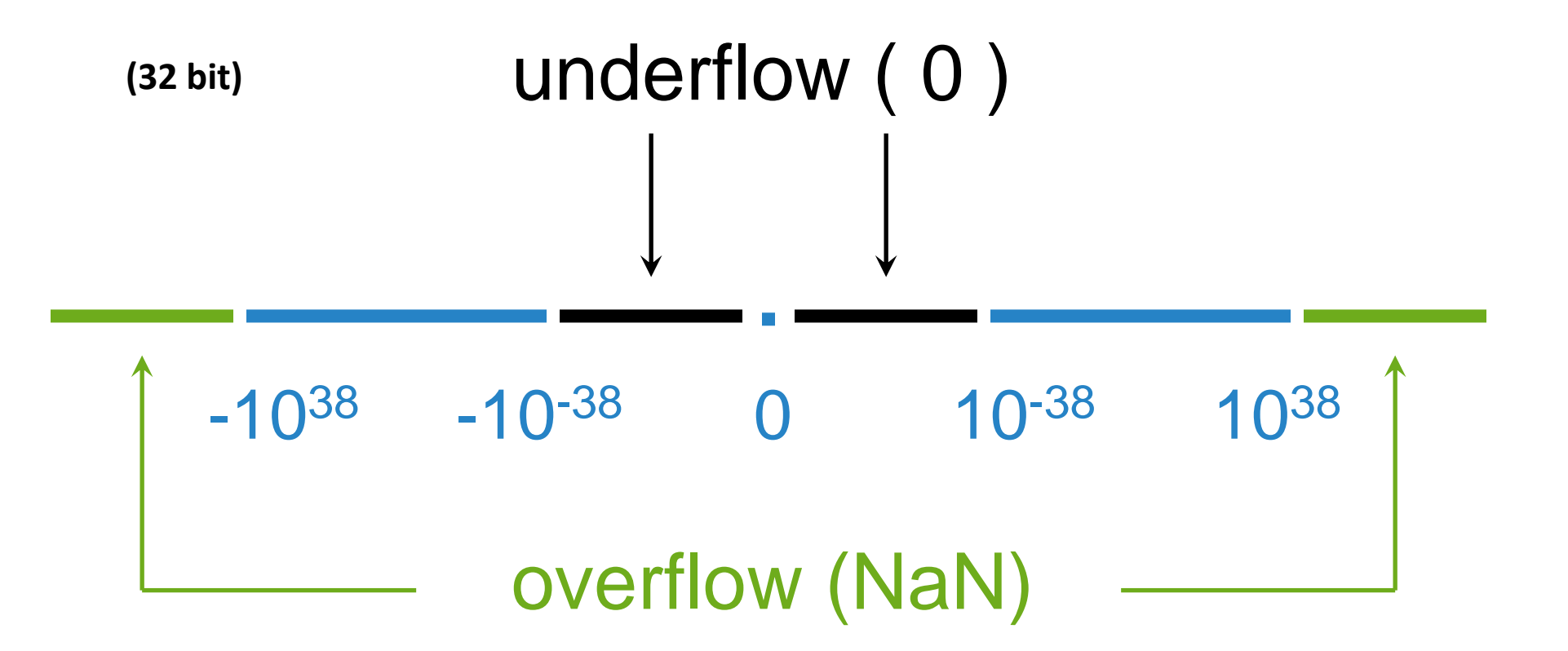

### Floating point ed approssimazioni

- La limitatezza della precisione porta ad avere problemi con le operazioni aritmetiche
- Esempio: in FP, **la somma NON e' associativa**!!!
	- x+(y+z) puo' essere diverso da (x+y)+z!
- **Esempio:** 
	- $x = -1.5_{10} * 10^{38}$
	- $y = +1.5_{10} * 10^{38}$
	- $z = 1.0_{10}$
	- o Eseguendo su calcolatore
	- $x+(y+z) = -1.5_{10} * 10^{38} + (1.5_{10} * 10^{38} + 1) =$  $= -1.5_{10} * 10^{38} + 1.5_{10} * 10^{38} = 0$
	- $(x+y)+z = (-1.5<sub>10</sub> * 10<sup>38</sup> + 1.5<sub>10</sub> * 10<sup>38</sup>) + 1 = 1$

## Rappresentazione di dati non numerici

### Elaborazione dell'informazione non numerica

Sempre caro mi fu quest'ermo colle, e questa siepe, che da tanta parte dell'ultimo orizzonte il guardo esclude. Ma sedendo e mirando, interminati spazi di là da quella, e sovrumani silenzi, e profondissima quiete lo nel pensier mi fingo; ove per poco Il cor non si spaura. E come il vento odo stormir tra queste plante, lo quello soov atssup a oisnels ofmini vo comparando: e mi sovvien l'eterno, e le morte stagioni, e la presente e viva, e il suon di lei. Così tra questa immensità s'annega il pensier mio: e il naufragar m'è dolce in questo mar.

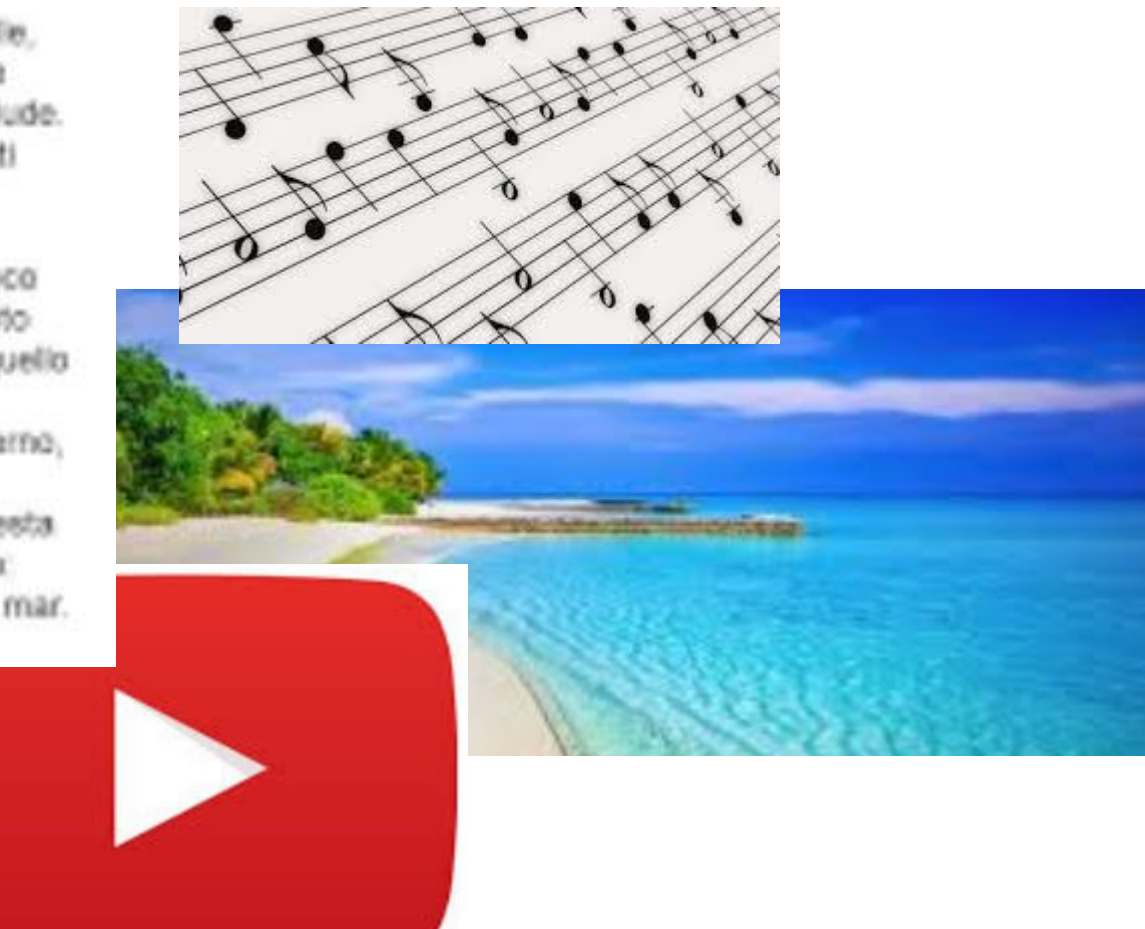

#### Informazione non numerica

- **I** Il calcolatore è in grado di manipolare SOLO numeri!
- Per gestire dati non numerici l'unica possibilità è creare una corrispondenza tra oggetti e numeri o Ad ogni oggetto si assegna un codice univoco
	- o Questo codice diventa la rappresentazione dell'oggetto
		- Nel calcolatore, il codice sara' binario…

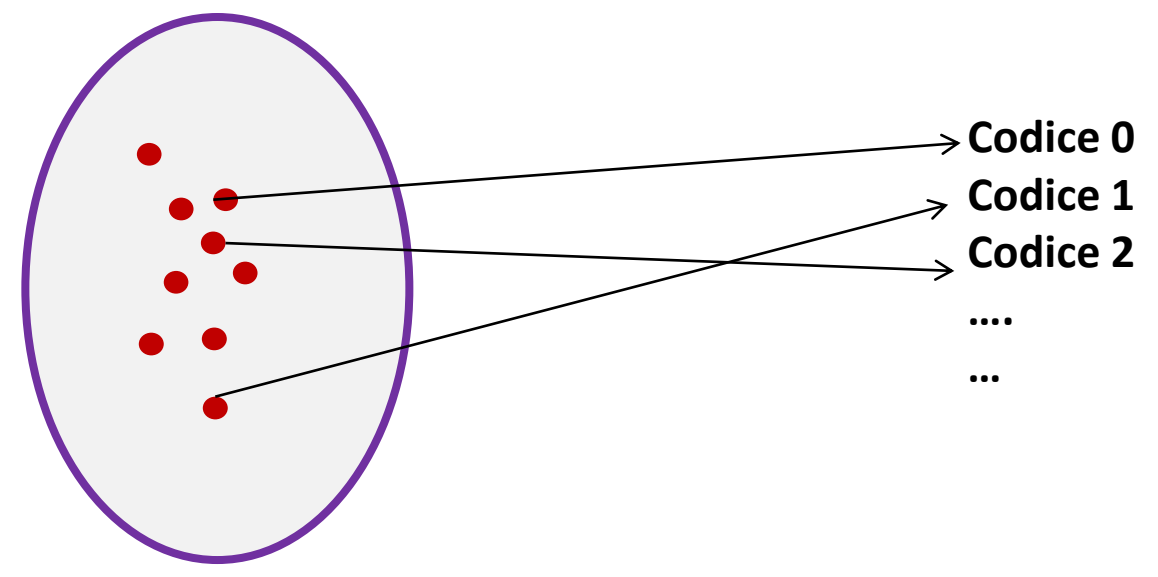

### Oggetti e numeri

- Assumendo di assegnare codici binari, dati N bit si possono codificare 2N «oggetti» distinti
- Esempio (3 bit):

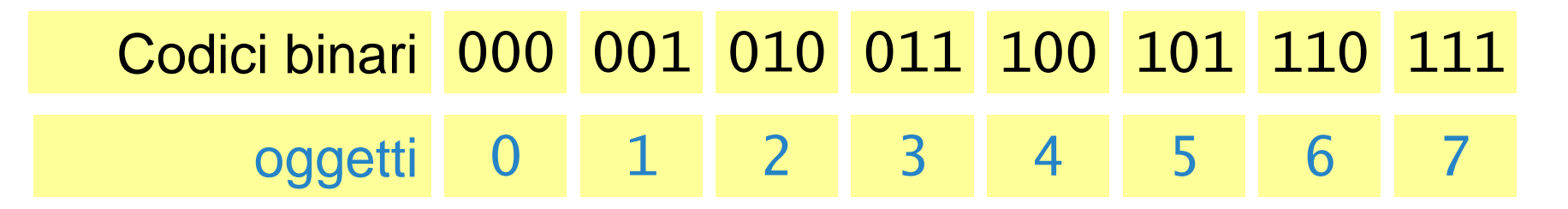

■ Se viceversa ho M oggetti, per codificarli tutti dovrò usare un numero di bit N pari a  $N = |log2 M|$  $\circ$  In pratica, la prima potenza di 2 tale che 2<sup>N</sup> > M

#### Codifica dei caratteri: codice ASCII

■ Occorre una codifica standard perché è il genere di informazione più scambiata:

o codice ASCII (American Standard Code for Information Interchange)

- Usa 8 bit (originariamente 7 bit per US-ASCII) per rappresentare: o 52 caratteri alfabetici (a...z A...Z)
	- o 10 cifre (0...9)
	- o segni di interpunzione (,;!?...)
	- o caratteri di controllo

#### Codice ASCII

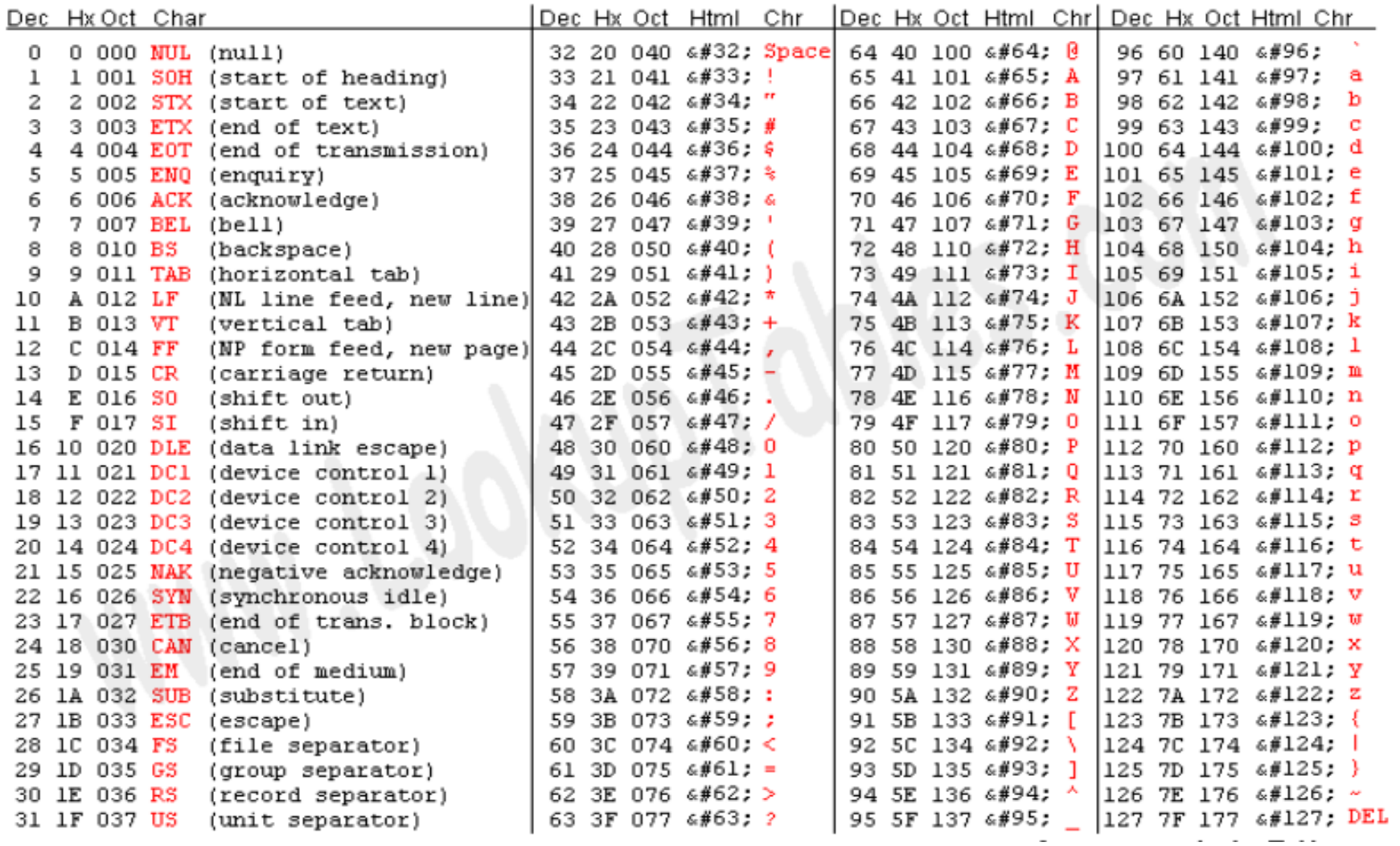

#### Caratteri di controllo

- CR ( 13 ) Carriage Return
- LF, NL ( 10 ) New Line, Line Feed
- FF, NP ( 12 ) New Page, Form Feed
	- HT (9) Horizontal Tab
	- VT ( 11 ) Vertical Tab
	- NUL ( 0 ) Null
	- BEL (7) Bell

. . . . . . . . .

EOT ( 4 ) End-Of-Transmission

#### UNICODE e UTF-8

- **Unicode** esprime tutti i caratteri di tutte le lingue del mondo (più di un milione).
- È il codice usato per rappresentare i caratteri in Python
- **UTF-8** è la codifica di Unicode più usata:
	- o **1 byte per caratteri US-ASCII (MSB=0)**
	- o 2 byte per caratteri Latini con simboli diacritici, Greco, Cirillico, Armeno, Ebraico, Arabo, Siriano e Maldiviano
	- o 3 byte per altre lingue di uso comune
	- o 4 byte per caratteri rarissimi
	- o raccomandata da IETF per e-mail

### Codifiche o formati di testo/stampa

- Non confondere il formato di un file word, con il codice ASCII!!
- Un testo può essere memorizzato in due formati
	- o Formattato: sono memorizzate sequenze di byte che definiscono l'aspetto del testo (e.g., font, spaziatura)
	- o Non formattato: sono memorizzati unicamente i caratteri che compongono il testo

## Codifiche audio, video, …

- Molto più articolate, ma basate sul solito principio di associazione oggetti <-> codici
	- o Per es: I colori sono codificati su 8 bit per canale (R,G,B), quindi fino a 256 sfumature di colore per canale

■ Oggetto di corsi più avanzati...